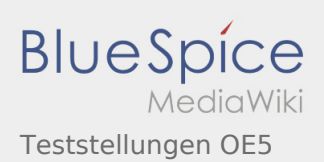

## Inhaltsverzeichnis

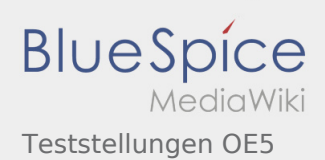

## Teststellungen OE5

**[Version vom 15. Februar 2009, 01:35 Uhr](https://wiki.oevsv.at/w/index.php?title=Teststellungen_OE5&oldid=2670) ([Quel](https://wiki.oevsv.at/w/index.php?title=Teststellungen_OE5&action=edit&oldid=2670) [ltext anzeigen\)](https://wiki.oevsv.at/w/index.php?title=Teststellungen_OE5&action=edit&oldid=2670)** [OE5RNL](https://wiki.oevsv.at/w/index.php?title=Benutzer:OE5RNL&action=view) ([Diskussion](https://wiki.oevsv.at/w/index.php?title=Benutzer_Diskussion:OE5RNL&action=view) | [Beiträge\)](https://wiki.oevsv.at/wiki/Spezial:Beitr%C3%A4ge/OE5RNL) [← Zum vorherigen Versionsunterschied](https://wiki.oevsv.at/w/index.php?title=Teststellungen_OE5&diff=prev&oldid=2670)

**[Aktuelle Version vom 6. August 2016, 10:00](https://wiki.oevsv.at/w/index.php?title=Teststellungen_OE5&oldid=14141)  [Uhr](https://wiki.oevsv.at/w/index.php?title=Teststellungen_OE5&oldid=14141) [\(Quelltext anzeigen](https://wiki.oevsv.at/w/index.php?title=Teststellungen_OE5&action=edit))** [OE5RNL](https://wiki.oevsv.at/w/index.php?title=Benutzer:OE5RNL&action=view) ([Diskussion](https://wiki.oevsv.at/w/index.php?title=Benutzer_Diskussion:OE5RNL&action=view) | [Beiträge\)](https://wiki.oevsv.at/wiki/Spezial:Beitr%C3%A4ge/OE5RNL) (→OE5XBR-1)